## SAP ABAP table M\_MJL0B {Generated Table for View}

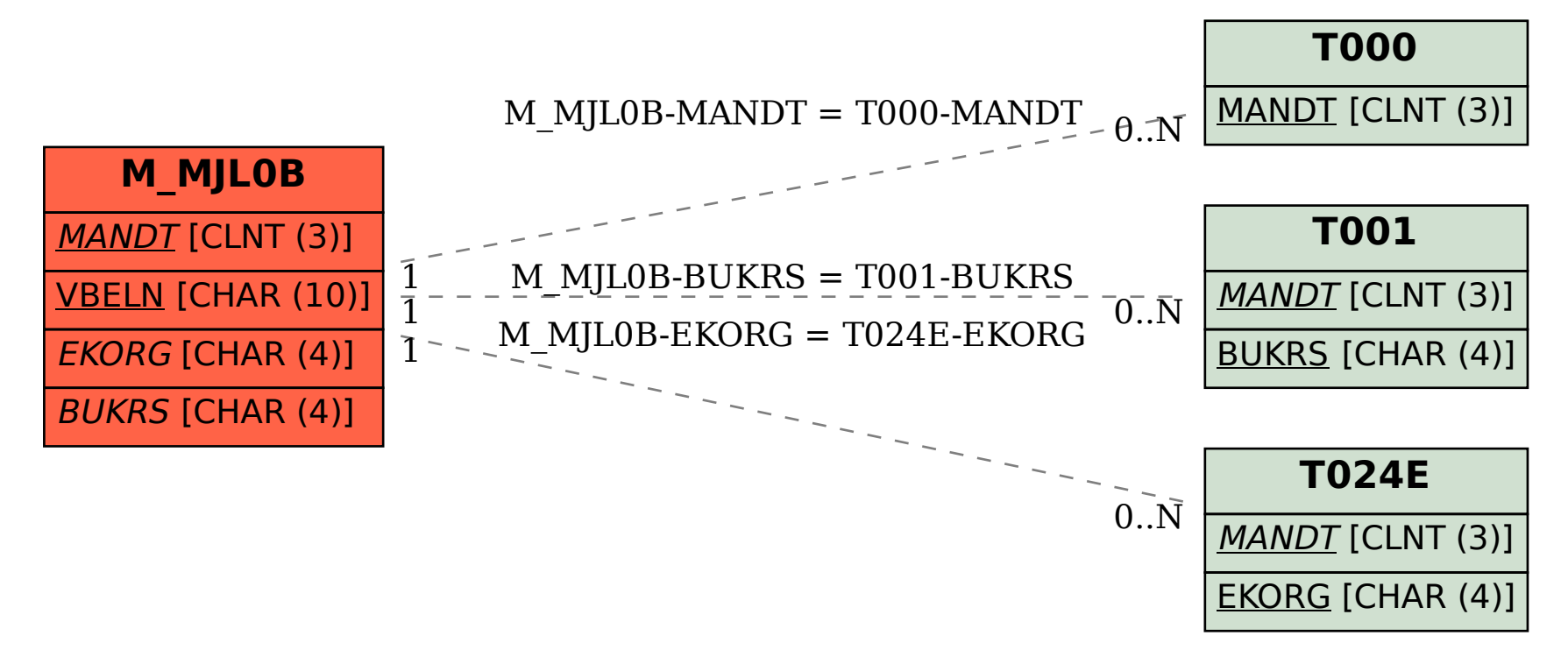